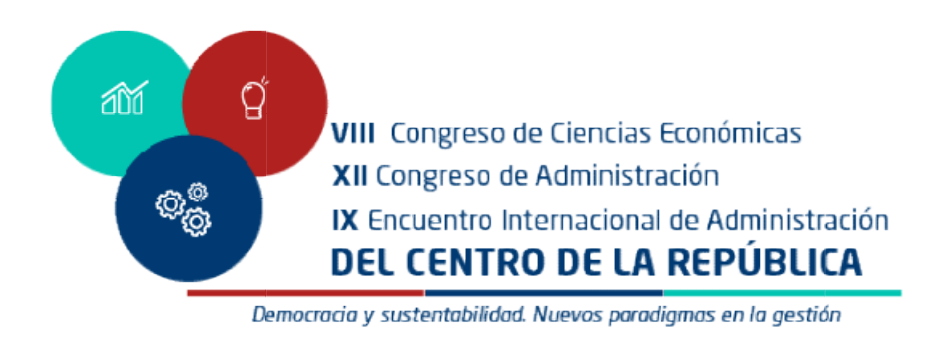

# PRIMERA CIRCULAR

# XII Congreso de Administración del Centro de la República. VIII Congreso de Ciencias Económicas del Centro de la República. IX Encuentro Internacional de Administración Internacional del Centro de la República. Económicas del Centro de la República. IX Encuentro Internacional de Administración

### "Democracia y sustentabilidad. Nuevos paradigmas en la gestión"

4, 5 y 6 de Octubre 2023, Villa María, Córdoba, Argentina.

- ORGANIZAN · Instituto Académico Pedagógico de Ciencias Sociales de la Instituto Académico Pedagógico de Ciencias Sociales de la<br>Universidad-Nacional-de-Villa-María-(IAPCS – UNVM), a-través-de-la Escuela de Ciencias Económicas y la Secretaría de investigación y Escuela de Ciencias Económicas y la Secretaría de investigación y Extensión Secretaría de internacionalización
	- **OBJETIVOS** Generar un espacio para debatir, comprender y proponer saberes y prácticas desde las Ciencias Económicas en los nuevos prácticas desde las Ciencias Económicas en los nuevos escenarios planteados. a de Ciencias Económicas y la Secretaría de investigación y<br>sión<br>aría de internacionalización<br>ar ar un espacio para debatir, comprender y proponer saberes y<br>cas desde las Ciencias Económicas en los nuevos escenarios<br>ados.<br>
		- Propiciar escenarios para compartir investigaciones, experiencias en Propiciar escenarios para compartir investigaciones, experiencias en docencia, reflexiones, propuestas de investigación y producciones docencia, reflexiones, propuestas de investigación y producciones académicas.
		- interpelar a los actores y campos de acción académica y profesional interpelar a los actores y campos de acción académica y profesional de las disciplinas económicas.
		- Fortalecer la identidad formativa, de investigación y vinculación de las Ciencias Económicas de la UNVM. las Ciencias Económicas de la UNVM.

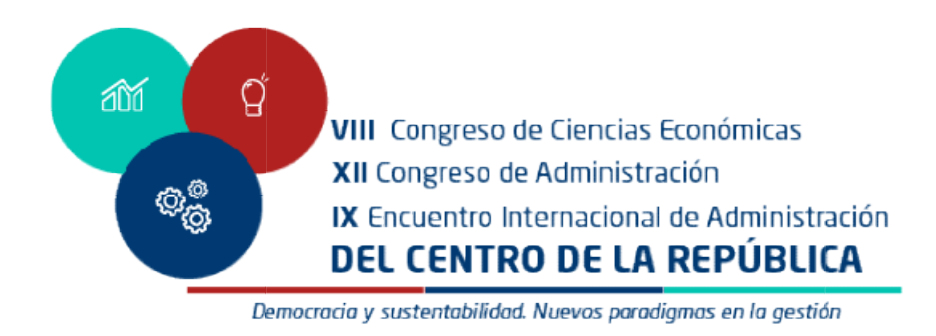

- DESTINATARIOS Docentes de grado y postgrado; graduados y alumnos de grado y postgrado; profesionales; Profesores de nivel medio, repre postgrado; profesionales; Profesores de nivel medio, representantes Docentes de grado y postgrado; graduados y alumnos de grado y<br>postgrado; profesionales; Profesores de nivel medio, representantes<br>del sector empresarial; organizaciones sociales, públicas y público en general
	- INSCRIPCIÓN Enlace de Inscripción: https://bit.ly/inscripciónCE23 Cada expositor deberá realizar su inscripción on-line como expositor Inscripción para expositores: desde el 28/06/23 al 31/07/23 Inscripción para expositores: desde el 28/06/23 al 31/07/23 Inscripción para coordinadores: desde el 28/06/23 al 31/07/23<br>Inscripción para Asistentes: desde el 28/06/23 al 6/10/23 Inscripción para Asistentes: desde el 28/06/23 al 6/10/23

MODALIDAD HÍBRIDA (Presencial y virtual)

#### EJES TEMÁTICOS

- 1. Administración
- 2. Contabilidad
- 3. Economía
- 4. Legislación impositiva, laboral y seguridad social, Legislación impositiva, laboral y seguridad social,
- 5. Derecho en las Ciencias Económicas Ciencias
- 6. Responsabilidad Social
- 7. Comercio Internacional
- 8. Desarrollo en las Economías Regionales Internacional<br>en las Economías Regi<br>en las Cs. Económicas
- 9. Educación en las Cs. Económicas
- 10. Nuevas Tecnologías aplicadas a la gestión e investigación<br>11. Perspectivas metodológicas<br>12. Otras perspectivas de las Ciencias Económicas
- 11. Perspectivas metodológicas
- 12. Otras perspectivas de las Ciencias Económicas

ENVÍO DE Fecha Límite: 31/7/23 Límite:

RESÚMENES Enlace para el envío de Resúmenes: https://bit.ly/resumenesCE23

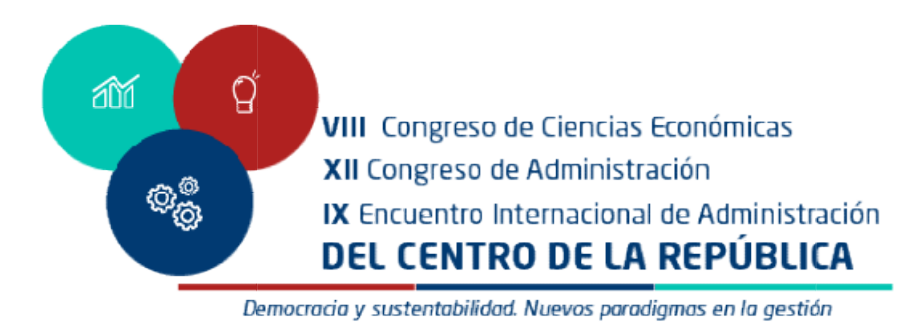

#### RESÚMENES

- Se prevé hasta cuatro (4) expositores/autores por cada trabajo.
- Cada expositor/a deberá realizar su inscripción on-line. ● Cada expositor/a deberá realizar su inscripción *on-line*.<br>● Uno de ellos/as deberá subir el resumen, con los nombres de todos.
- 
- Los resúmenes, que podrán contener hasta trescientas (300) Los resúmenes, que podrán contener hasta trescientas (300) palabras, deberán sintetizar el tema, la problemática abordada, palabras, deberán sintetizar el tema, la problemática abordada, Uno de ellos/as deberá subir el resumen, con los nombres de todos.<br>Los resúmenes, que podrán contener hasta trescientas (300)<br>palabras, deberán sintetizar el tema, la problemática abordada,<br>objetivos/propósitos, encuadre t anticipo de logros/resultados.

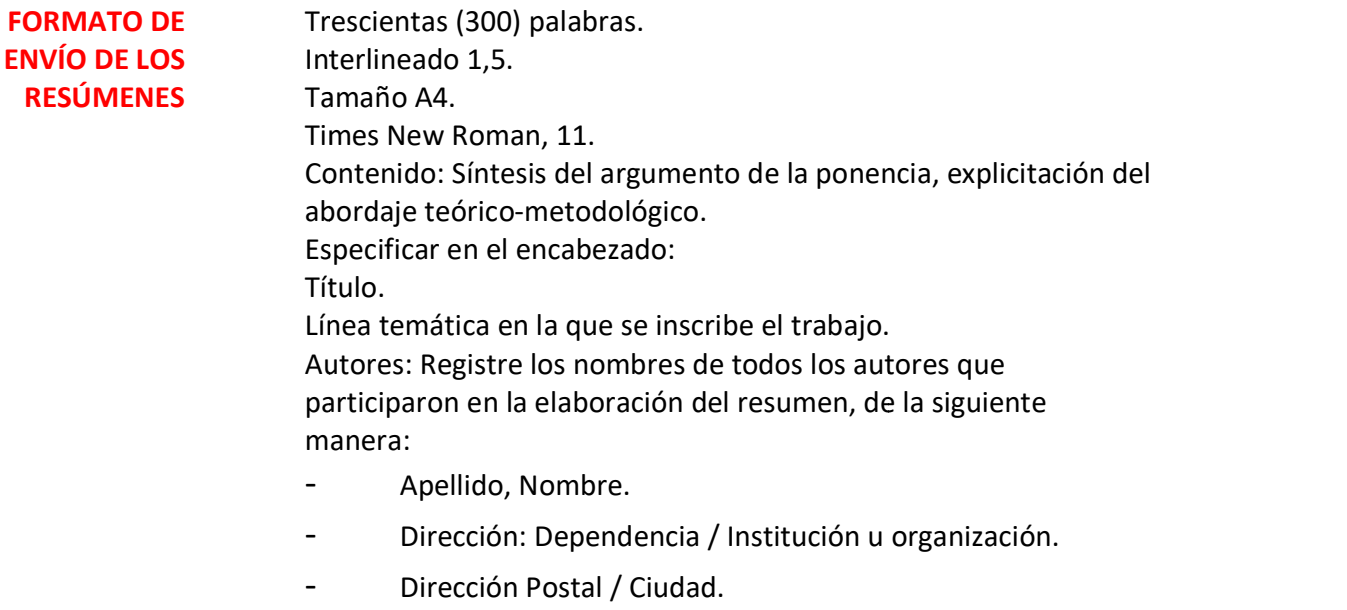

- Correo Electrónico.
- Palabras Claves: Tres (3).

#### ENVÍO DE Fecha Límite: 31/8/23

PONENCIAS PARA En el siguiente enlace: https://bit.ly/EnvíosCE23

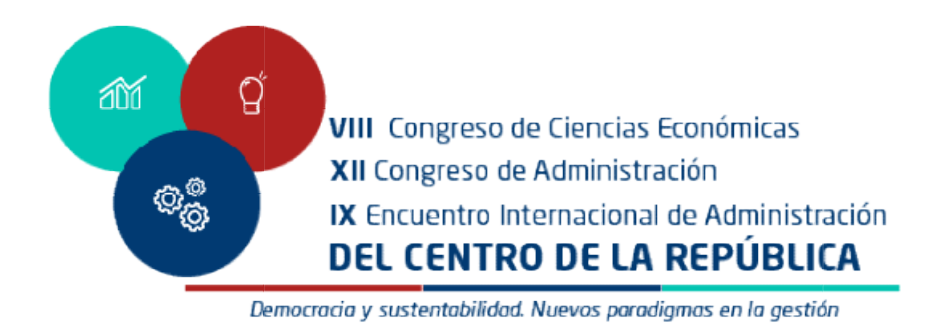

#### PUBLICACIÓN

#### Todas las PONENCIAS COMPLETAS, evaluadas satisfactoriamente, se Todas las PONENCIAS COMPLETAS, evaluadas satisfactoriamente, se compilarán en una Publicación Digital (e-ISBN, en trámite).

FORMATO DE ENVÍO DE PONENCIAS

- a. Las Ponencias deberán cumplir con los siguientes parámetros de presentación: Tipo de letra: Times New Roman. Cuerpo: 11. Interlineado: 1,5 líneas. Formato del archivo: WORD. Idioma: Español, Portugués o Inglés. Especificar en el encabezado:
	- Título.
	- Eje temático en la que se inscribe el trabajo.
	- $\bullet$ Autores: Registre los nombres de todos los autores que Autores: Registre los nombres de todos los autores que participaron en la elaboración del resumen, de la siguiente participaron en la elaboración del resumen, de la siguiente manera:
		- Apellido, Nombre.
		- Dirección: Dependencia / Institución u organización. Dependencia / Institución u organización.
		- Dirección Postal / Ciudad.
		- Correo Electrónico.
		- Palabras Claves: Tres (3).
- b. Poster:
	- Especificar en el encabezado:
		- Título.
		- Línea temática en la que se inscribe el trabajo. Línea temática en la que se inscribe el trabajo.
		- Autores: Registre los nombres de todos los autores que Autores: Registre los nombres de todos los autores que participaron en la elaboración del resumen, de la siguiente participaron en la elaboración del resumen, de la siguientemanera:
			- Apellido, Nombre.

岙 q VIII Congreso de Ciencias Económicas XII Congreso de Administración IX Encuentro Internacional de Administración DEL CENTRO DE LA REPÚBLICA Democracia y sustentabilidad. Nuevos paradigmas en la gestión

- Dirección: Dependencia / Institución u organización. Dirección: Dependencia / Institución u organización.
- Dirección Postal / Ciudad.
- Correo Electrónico.
- Palabras Claves: Tres (3).

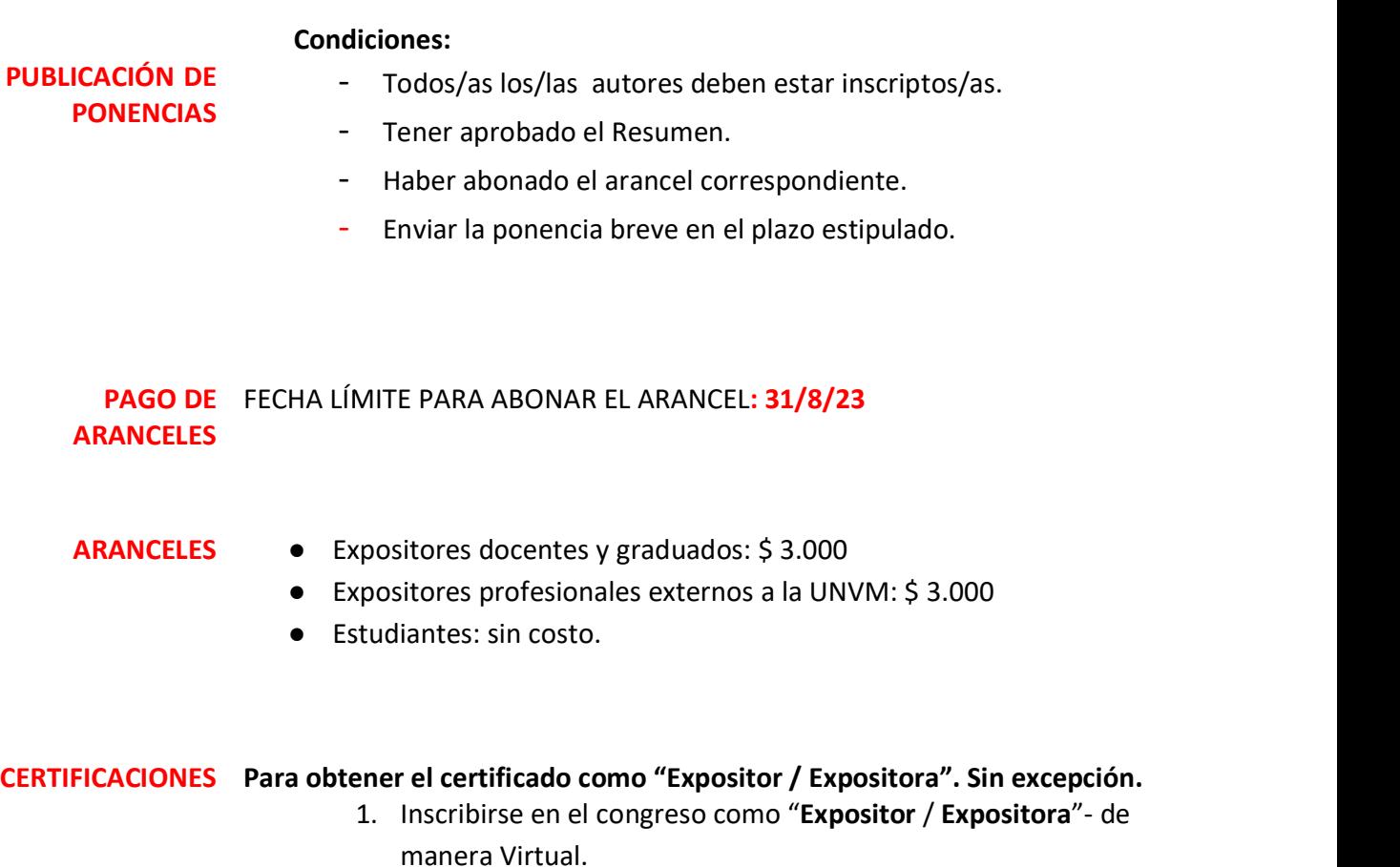

- 2. Luego de aprobado el Resumen, subir la Ponencia Breve al Enlace (Plataforma Acta Académica del Congreso) en el plazo Enlace (Plataforma Acta Académica del Congreso) en el plazo estipulado.
- 3. Abonar el arancel correspondiente por los medios de pagos Abonar el arancel correspondiente por los medios de pagos

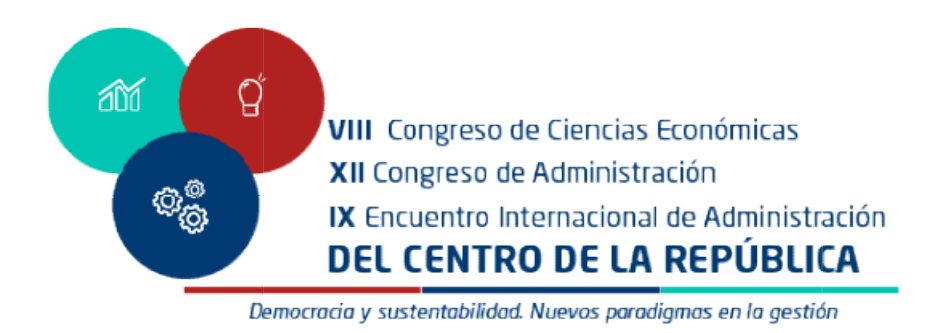

establecidos.

- 4. Acreditarse en el Congreso firmar asistencia, en caso de hacerlo presencial y en caso de hacerlo virtual identificarse en el Meet.
- 5. Asistir / Participar en la presentación Asistir / Participar en la presentación, según la modalidad adoptada.

La indicación de la autoría en la publicación digital será la única constancia La indicación de la autoría en la publicación digital será la única constancia para aquellos autores que no participen como Expositores en este Congreso Congreso.

#### Para obtener el certificado como Coordinador/ Coordinadora Para obtener el certificado como Coordinador/ Coordinadora

- a obtener el certificado como Coordinador/ Coordinadora<br>- Inscribirse en el congreso como **Coordinador/ Coordinadora**.
- Inscribirse en el congreso como **Coordinador/ Coordinadora**.<br>- Acreditar asistencia (firmar asistencia) durante el Congreso. Estar Acreditar asistencia (firmar asistencia) durante el Congreso. Estar<br>presente como mínimo en 2 conferencias virtuales y 2 mesas de ponencias.

#### Para los certificados de "Asistente":

- Completar el formulario de inscripción en la plataforma virtual Acta Completar el formulario de inscripción en la plataforma virtual Acta Académica del Congreso. - Completar el formulario de inscripción en la plataforma virtual Acta<br>Académica del Congreso.<br>- Acreditar asistencia mediantefirma de asistencia o ingreso al
- espacio virtual con identificación durante el Congreso. Estar presente como mínimo en 2 conferencias virtuales y 2 mesas de ponencias.

## FORMA DE PAGO: La UNVM confeccionará la factura a los/las expositores inscritos y la La UNVM confeccionará la factura a los/las expositores inscritos y la<br>enviará a correo electrónico consignado en el formulario de inscripción. enviará a correo electrónico consignado en el formulario de inscripción.<br>Se encuentran operativos los siguientes medios electrónicos de pago:

Se encuentran operativos los siguientes medios electrónicos de pago:<br>a) Pagos en efectivo: a) Pagos en efectivo: Rapipago

6

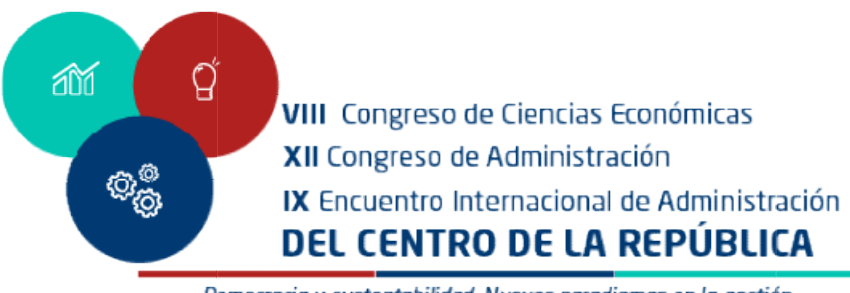

Democracia y sustentabilidad. Nuevos paradigmas en la gestión

#### Pagofacil

#### b) Pagos online:

- https://pagar.rapipago.com.ar/rapipagoWeb/pagos/ https://pagar.rapipago.com.ar/rapipagoWeb/pagos/ (con tarjetas de débito).
- https://pagosenlinea.pagofacil.com.ar/ (con tarjetas de débito).

#### c) Billeteras digitales:

Mercadopago Ualá Naranjax Claroplay Pagospyme